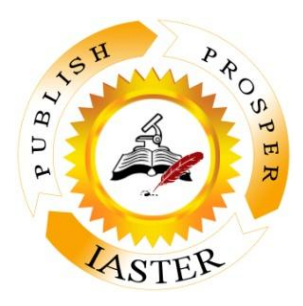

# **International Academy for Science & Technology Education and Research**

# **[www.iaster.com](http://www.iaster.com/)**

**Publish > Prosper**

# **Important Points to Remember**

- o Articles should be typed in MS Word (.doc format only) using Times New Roman Font
- o Article should be formatted in 1.15 line spacing
- o The margins should be Top and Bottom Margins 1.1, Left and Right Margins 1.1
- o Key Words, List of References should be given.
- o Size of the Paper is A-4
- o Length of the Article should not normally exceed 15 pages.
- o "Covering Letter" and Copyright Transfer Agreement" duly signed are must and to be sent by mail to one of the email ids given below.
- o When Article submitted online at [www.iaster.com](http://www.iaster.com/) also "Covering Letter" and Copyright Transfer Agreement" duly signed has to be sent by mail to one of the email ids given below.
- o To speed up the process of publication, Authors are encouraged to use either online submission or e-mail as their mode of submission to IASTER.

**Mail your Manuscript to [editor.iaster@gmail.com](mailto:editor.iaster@gmail.com) or editor@iaster.com**

# **Preparation of Papers for International Journal of Research in Management Sciences (Font 16, Bold, Times New Roman, Capitalize Each Word)**

### **First Author\*, Second Author\*\*** (**Font 13, Bold**)

\*(Department of Management Science, XYZ University, Chennai (Font 11) Email: abcdef@gmail.com) \*\* (Department of Information Technology, ABC University, UK Email: abcdef@yahoo.co.uk)

### *ABSTRACT (FONT 12, CAPITAL, BOLD)*

*The abstract should summarize the content of the paper. Try to keep the abstract below 200 words. Do not make references nor display equations in the abstract. The journal will be printed from the samesized copy prepared by you. Your manuscript should be printed on A4 paper (21.0 cm x 29.7 cm). It is imperative that the margins and style described below be adhered to carefully. This will enable us to keep uniformity in the final printed copies of the Journal. Please keep in mind that the manuscript you prepare will be photographed and printed as it is received. Readability of copy is of paramount importance. (Font 11, 1.15 line spacing)*

*Keywords (Font 12, Bold):- About five key words in alphabetical order, separated by comma. (Font 11, Bold)*

#### **I. INTRODUCTION (FONT 12, CAPITAL, BOLD)**

The introduction of the paper should explain the nature of the problem, previous work, purpose, and the contribution of the paper. The contents of each section may be provided to understand easily about the paper. (Font 11, 1.15 line spacing)

### **II. HEADINGS (FONT 12, CAPITAL, BOLD)**

**Headings** starting with "**1. INTRODUCTION**" appear in UPPER CASE letters and **Sub-headings** appear in Sentence Case letters and should be **set in bold and aligned flush left**. All headings from the Introduction to Acknowledgements are numbered sequentially using 1, 2, 3, etc. Subheadings are numbered 1.1, 1.2, etc. If a subsection must be further divided, the numbers 1.1.1, 1.1.2, etc. (Font 11, 1.15 line spacing)

The font size for **heading is 12 points bold face** and **sub-sections with 11 points and bold face.** Do not underline any of the headings, or add dashes, colons, etc.

### **III. INDENTATIONS AND EQUATIONS (FONT 12, CAPITAL, BOLD)**

The first paragraph under each heading or subheading should be flush left, and subsequent paragraphs should also be flush left. A colon is inserted before an equation is presented, but there is no punctuation following the equation. All equations are numbered and referred to in the text solely by a number enclosed in a round bracket (i.e., (3) reads as "equation 3"). Ensure that any miscellaneous numbering system you use in your paper cannot be confused with a reference [4] or an equation (3) designation.

### **IV. FIGURES AND TABLES (FONT 12, CAPITAL, BOLD)**

To ensure a high-quality product, diagrams and lettering MUST be either computer-drafted or drawn using India ink.

Figure captions appear below the figure, are flush left, and are in lower case letters. When referring to a figure in the body of the text, the abbreviation "Fig." is used. Figures should be numbered in the order they appear in the text.

Table captions appear centered above the table in upper and lower case letters. When referring to a table in the text, no abbreviation is used and "Table" is capitalized.

## **V. CONCLUSION (FONT 12, CAPITAL, BOLD)**

A conclusion section must be included and should indicate clearly the advantages, limitations, and possible applications of the paper. Although a conclusion may review the main points of the paper, do not replicate the abstract as the conclusion. A conclusion might elaborate on the importance of the work or suggest applications and extensions.

### **VI. ACKNOWLEDGEMENTS (FONT 12, CAPITAL, BOLD)**

An acknowledgement section may be presented after the conclusion, if desired.

### **REFERENCES (FONT 12, CAPITAL, BOLD)**

*This heading is not assigned a number.*

A reference list **MUST** be included using the following information as a guide. Only *cited* text references are included. Each reference is referred to in the text by a number enclosed in a square bracket (i.e., [3]). References **must be numbered and ordered according to where they are first mentioned in the paper,** NOT alphabetically.

### **Examples**

#### **Journal Papers (Font 11, Bold)**

[1] S. Kedr, Y. Aaachi, Y. Fghdi, and N. Ishii, Application of logic theory to writer recognition of English Characters, *International Journal of Modelling and Simulation, 13 (1),* 1999, 112-116. (Font 11)

*Note that the journal title, volume number and issue number are set in italics.*

#### **Books**

[2] R.E. Meere, *neural analysis* (Englewood Cliffs, NJ: Prentice-Hall, 1977).

*Note that the title of the book is in lower case letters and italicized. There is no comma following the title. Place of publication and publisher are given.*

#### **Chapters in Books**

[3] P.T. Biedrt, holy binocular vision, in J.Houseman (Ed.), *Handbook of physiology,* 4 (New York: Springer-Verlag, 1979) 342-377.

*Note that the place of publication, publisher, and year of publication are enclosed in brackets. Editor of book is listed before book title.*

#### **Thesis**

[4] A.S.Asdf, *Theory and implementation of discrete systems for signal processing*, doctoral diss., Massachusetts Institute of Technology, England, MA, 1988.

*Note that thesis title is set in italics and the university that granted the degree is listed along with location information.*

#### **Proceedings Papers**

[5] M.Y. Book, Modelling design and control of flexible manipulator arms: A tutorial review, *Proc. 26th IEEE Conf. on Decision and Control*, Amman, CA, 1990, 500-506.

*Note that the proceedings title is set in italic.*